Bitget官方下载地址

 注册地址 https://www.bitget.site/zh-CN/register?languageType=1&channe lCode=Zander&vipCode=xtkj&utm\_source=seo\_shanxi&utm\_medium=cp m&utm\_campaign=seo\_shanxi\_0423\_20230423\_xtkj&groupId=261309

下载地址 https://bitget-test.onelink.me/K4he/fm4lta0l

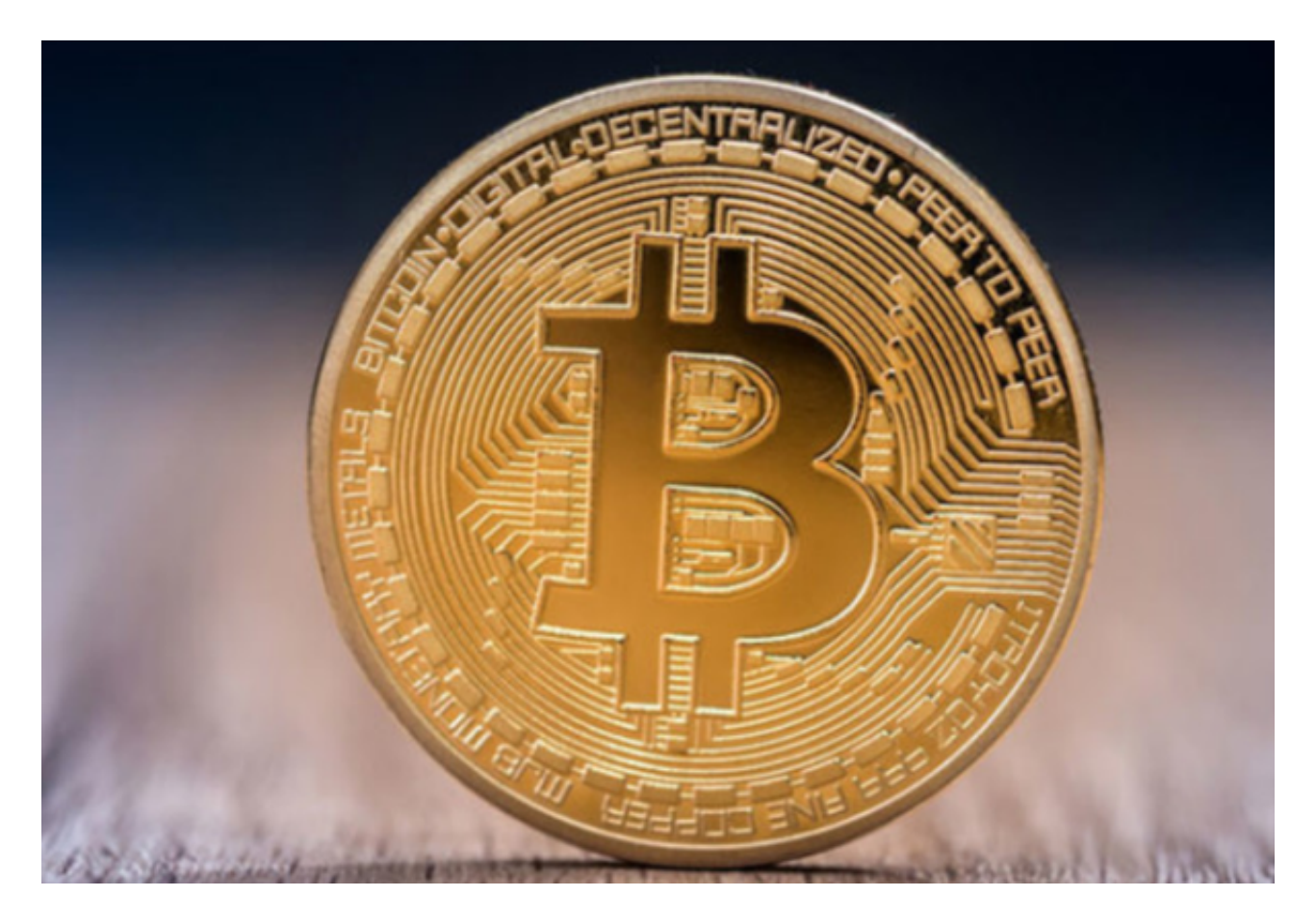

网格交易的利润计算

利润计算

1、初始投入保证金

 是指用户创建网格时投入的保证金。该保证金依赖于创建时的杠杆,后续的利润 率的计算均依赖于创建策略时对应杠杆的投入保证金。

2、网格利润

单网格利润=

单个网格差价\*min(该单个网格区间买入的量,该单个网格区间卖出的量)

网格利润= 网格区间所有单网格利润之和

3、浮动盈亏

浮动盈亏= (当前价格- 平均买入价格)\* 当前仓位

4、总利润

总利润= 网格利润+ 浮动盈亏

5、年化收益率

年化收益率= 总利润/初始投入的保证金/运行天数\*365

举例

合约多头网格

以BTCUSDT交易对为例,设置参数为:

区间最高价:60000 USDT

区间最低价:40000 USDT

网格数量:5格/等差网格

投入金额:10000 USDT

策略创建时BTCUSDT价格为:50000 USDT

根据以上参数, 该策略构建的价格(USDT)为: 60000, 56000, 52000, 4800 0,44000,40000。

 多头网格会从上至下挂多头委托单,每笔多头委托单成交后,会在其上方点位价 格挂平仓单。因为60000没有上方点位价格,策略会从56000开始挂多头委托单, 56000高于最新价50000,理论上56000的多头委托单会马上成交,成交后会在其 上方的60000价格挂平仓单,这样进行到挂多头委托单的52000成交后,会在5600 0价格挂平仓单,到达48000价格,因为此时最新价格为50000,48000的多头委托 单不会成交,因此52000的价格不会挂平仓单,44000,40000全部在最新价下方 ,故挂的多头委托单也不会成交。

 多头网格实际启动时,会按照以上的原理计算出实际需要挂单卖出的基准货币数 量和预留手续费数量,然后通过市价单买入基准货币后进行挂单,最后在网格策略 启动成功后的挂单情况如下:

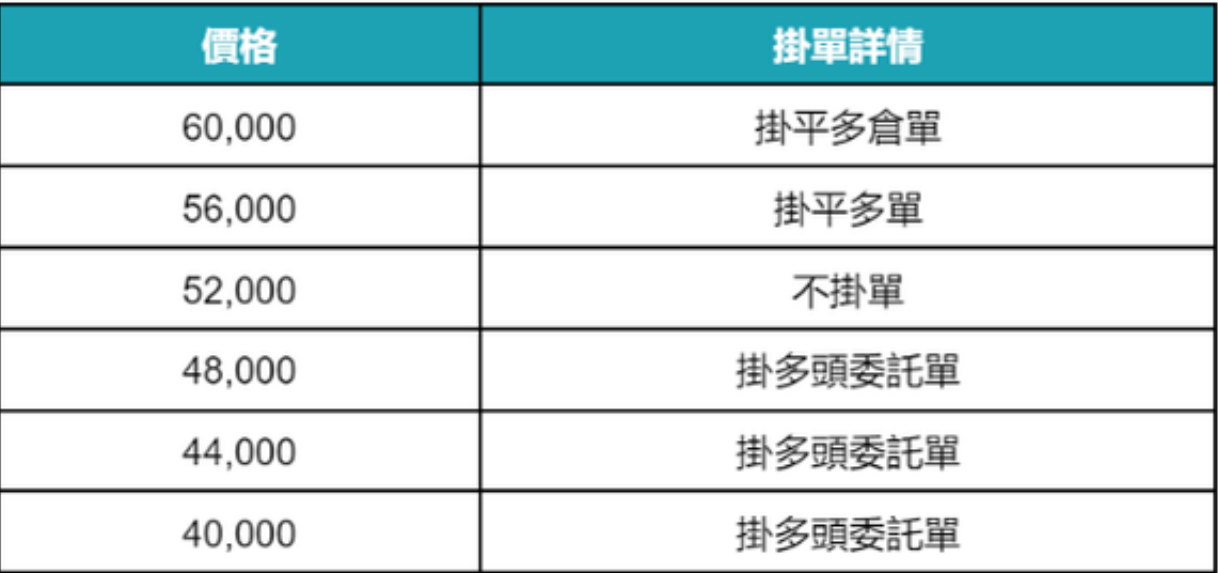

 网格启动成功后,当价格下跌至48000USDT时,多头委托单成交,并同时在520 00 USDT挂出平多单。

 当价格继续下跌后回调至52000 USDT时,平多单成交,并在48000 USDT挂出多头委托单,以此实现"低买高卖,高抛低吸"。

当BTC价格高于60000 USDT或跌破40000 USDT时,策略会暂停。

当BTC价格回落至网格价格区间时,策略继续进行交易。

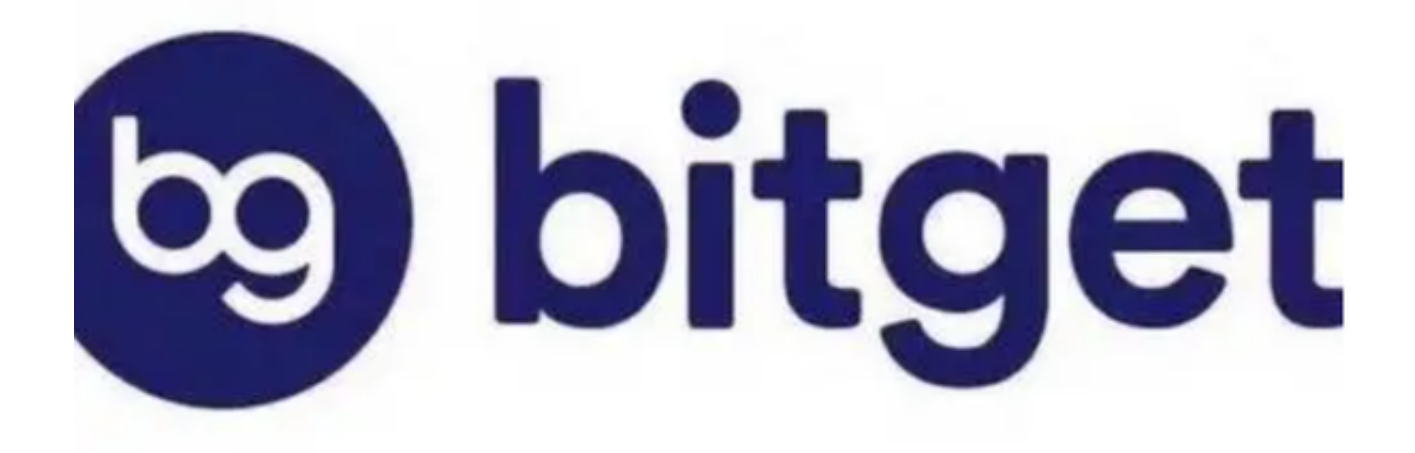

 网格交易的利润计算方法已经分享给大家了,如果想要实践,一定要认准Bitget官 方下载地址,谨防上当受骗。